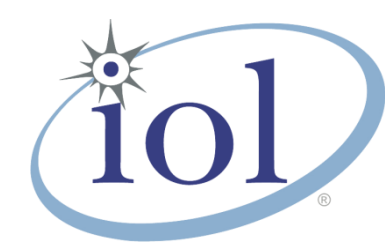

# **OpenFabrics Alliance**

# **Interoperability Logo Group (OFILG)**

### February 2017 Logo Event Report

### **UNH-IOL – 21 Madbury Rd., Suite 100 – Durham, NH 03824 – +1-603-862-0090 OpenFabrics Interoperability Logo Group (OFILG) – ofalab@iol.unh.edu**

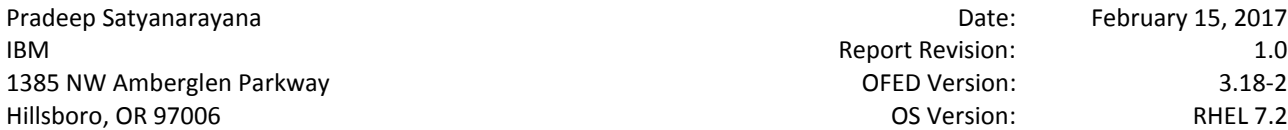

Date: February 15, 2017 Report Revision: 1.0 OFED Version: 3.18-2

Enclosed are the results from OFA Logo testing performed on the following devices under test (DUTs):

### *IBM Power8 R2 Server with RoCE Channel Adapter*

The test suite referenced in this report is available at the UNH-IOL website. Release 2.05 (2017-06-16) was used.

### [https://www.iol.unh.edu/ofatestplan](https://www.iol.unh.edu/sites/default/files/test-services/ofa/testsuites/OFA-IWG_Interoperability_Test_Plan-v2.05.pdf)

The following table highlights the Mandatory test results required for the OpenFabrics Interoperability Logo for the Server System using RoCE Channel Adapter and Running OFA Software device class per the Test Plan referenced above and the current OpenFabrics Interoperability Logo Program (OFILP).

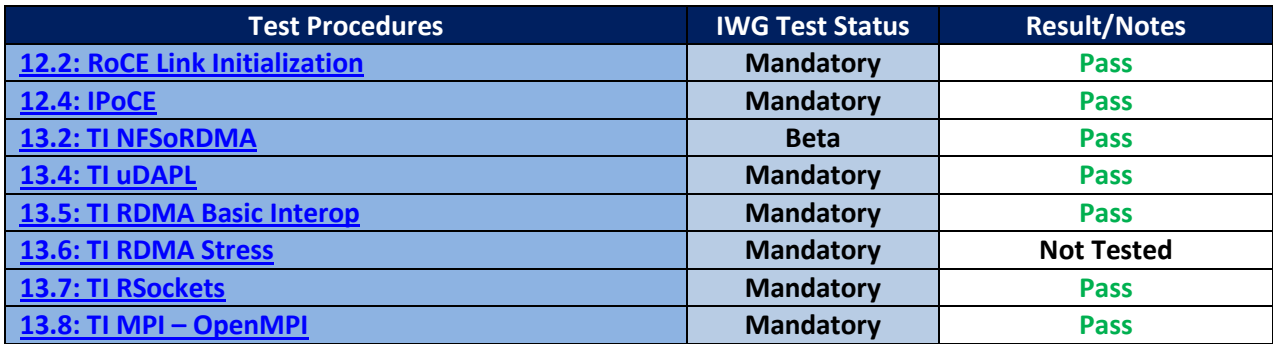

For specific details regarding issues, please see the corresponding test result.

Stefan Oesterreich [soesterreich@iol.unh.edu](mailto:soesterreich@iol.unh.edu)

> Adam LeBlanc [aleblanc@iol.unh.edu](mailto:aleblanc@iol.unh.edu)

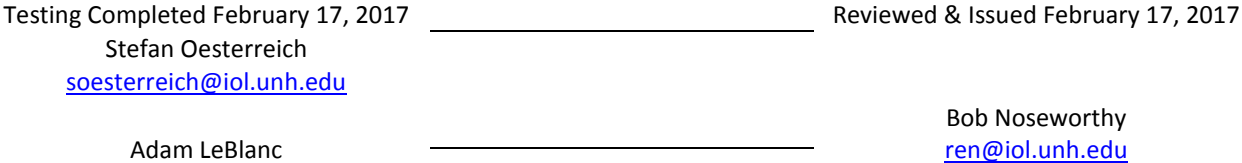

Bob Noseworthy [ren@iol.unh.edu](mailto:ren@iol.unh.edu)

# **Result Summary**

The Following table summarizes all results from the event pertinent to this RoCE device class (Server Systems using RoCE Channel Adapters and running OFA software).

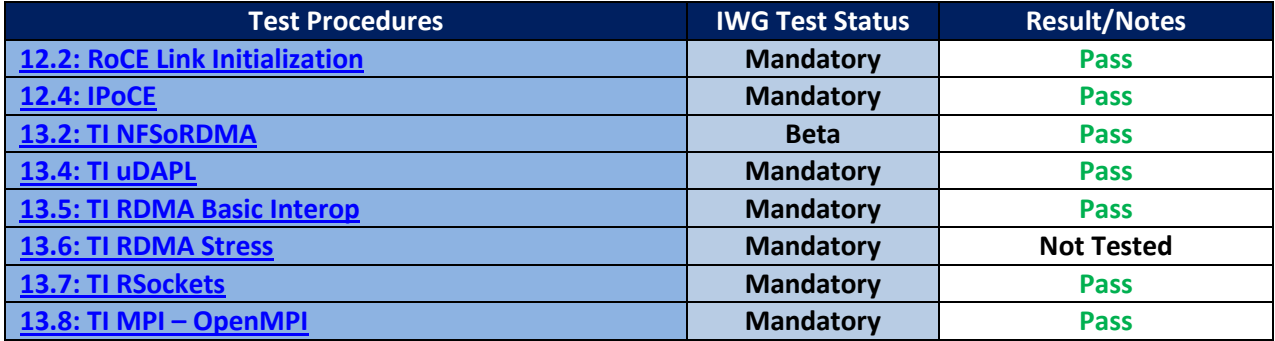

*Digital Signature Information*

This document was created using an Adobe digital signature. A digital signature helps to ensure the authenticity of the document, but only in this digital format. For information on how to verify this document's integrity proceed to the following site:

<http://www.iol.unh.edu/certifyDoc/>

If the document status still indicates "Validity of author NOT confirmed", then please contact the UNH-IOL to confirm the document's authenticity. To further validate the certificate integrity, Adobe 6.0 or later should report the following fingerprint information:

> MD5 Fingerprint: 7B 9B 0C 40 55 27 86 C0 F7 4A A3 45 DB F9 40 6E SHA-1 Fingerprint: 03 59 97 71 28 ED 17 7F 1A 83 C5 D0 1D A8 2B 98 3E 2F 0F E7

### **Report Revision History**

v1.0 Initial Release

## **Configuration Files**

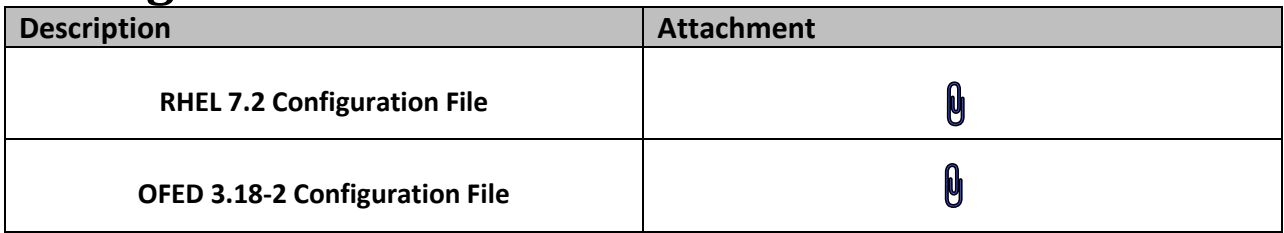

## **Result Key**

The following table contains possible results and their meanings:

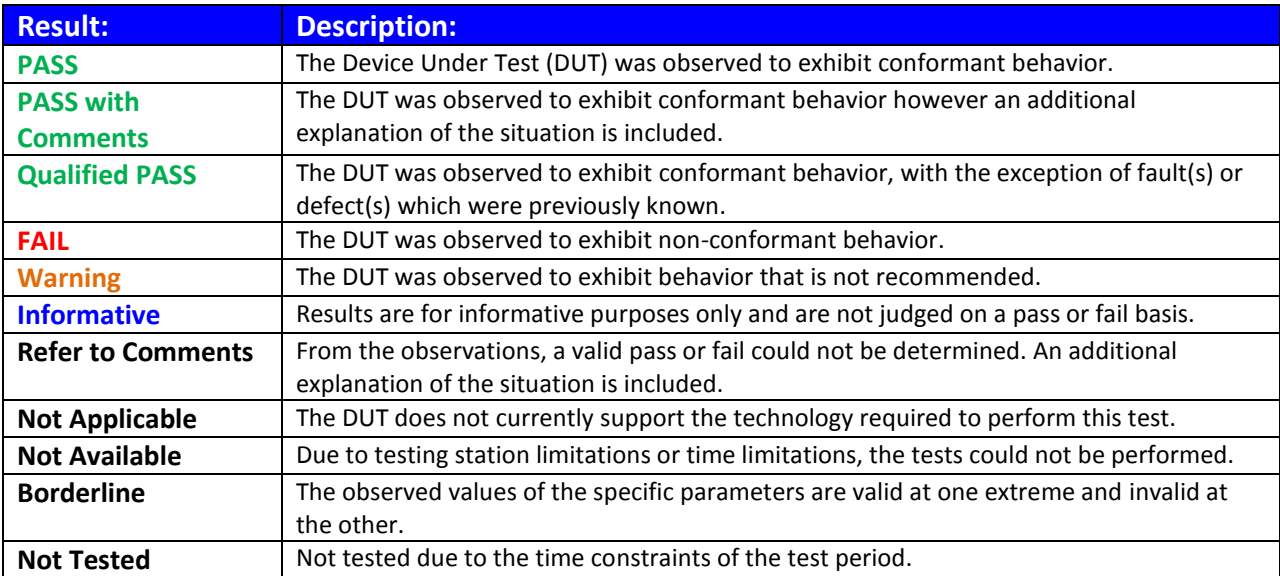

# **DUT and Test Setup Information**

**Figure 1: The RoCE fabric configuration utilized for all testing is shown below.**

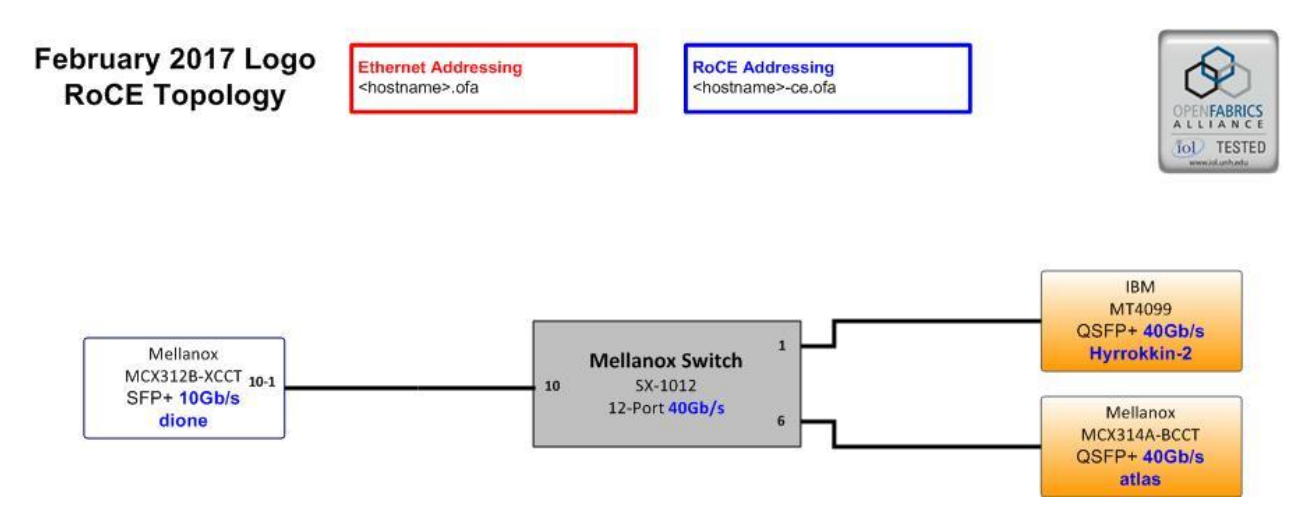

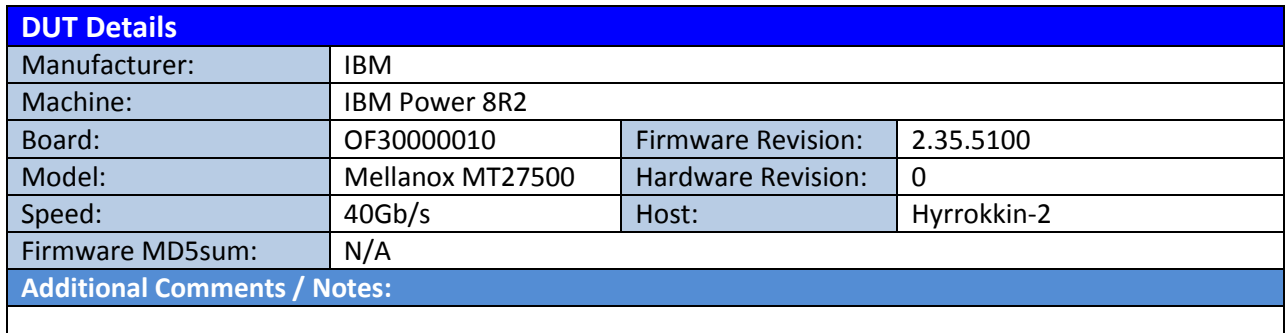

### **Mandatory Tests –RoCE Server System Test Results:**

### **12.2: RoCELink Initialization**

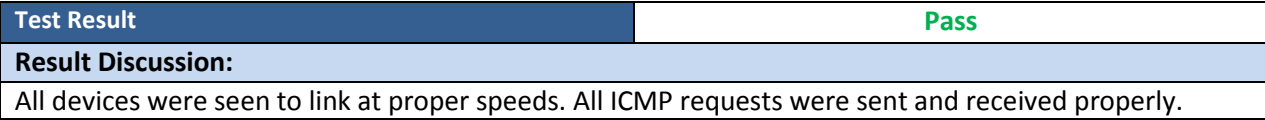

#### **12.4: IPoCE**

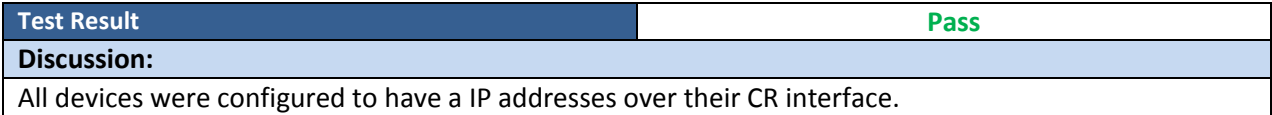

#### **13.2: TI NFSoRDMA**

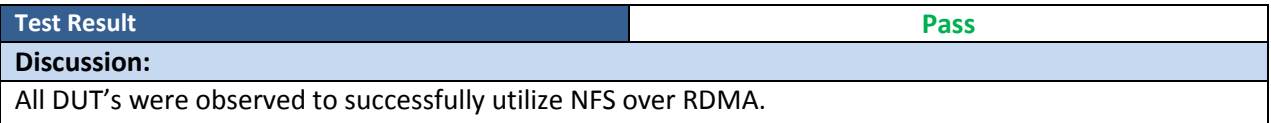

### **13.4: TI uDAPL**

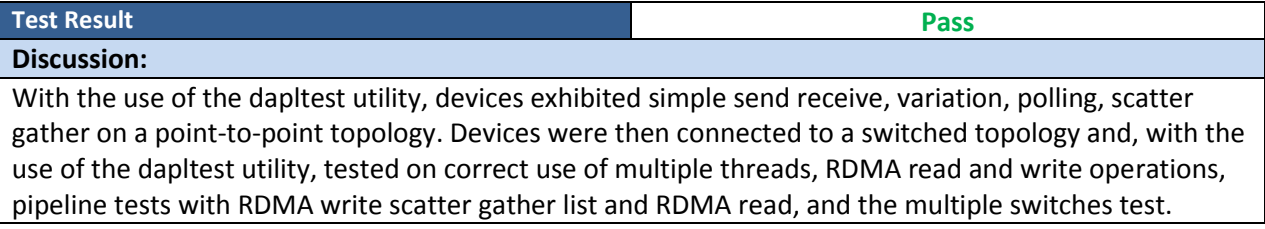

#### **13.5: TI RDMA Basic Interoperability**

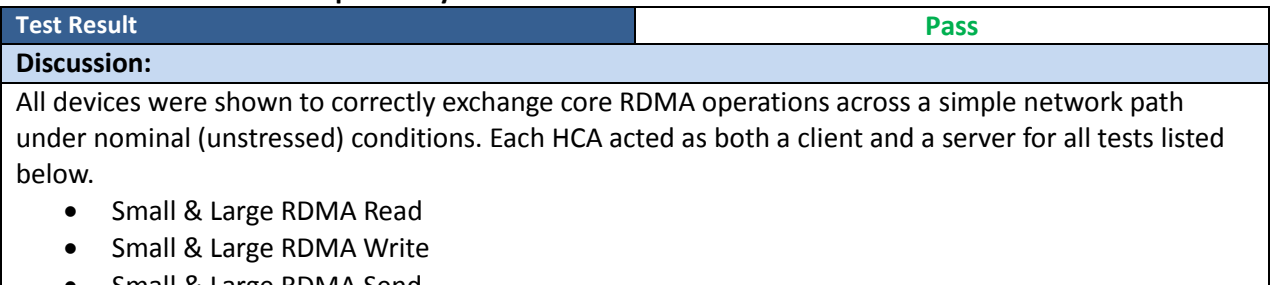

 Small & Large RDMA Send • Small & Large RDMA Verify

### **13.6: TI RDMA Stress**

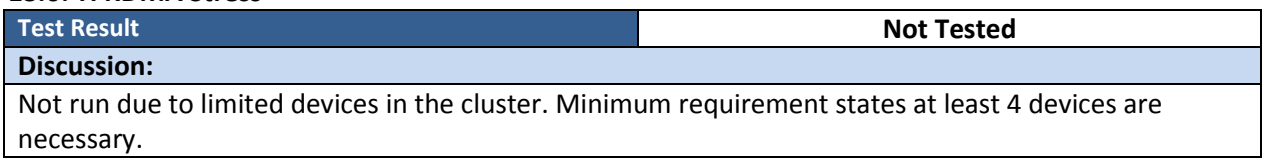

### *OFA Logo Event Report – February 2017 DUT: IBM Power8 R2 Server with RoCE Channel Adapter*

### **13.7: TI RSockets**

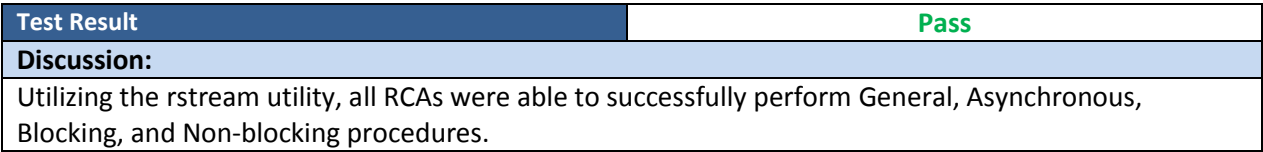

### **13.8: TI MPI – OpenMPI**

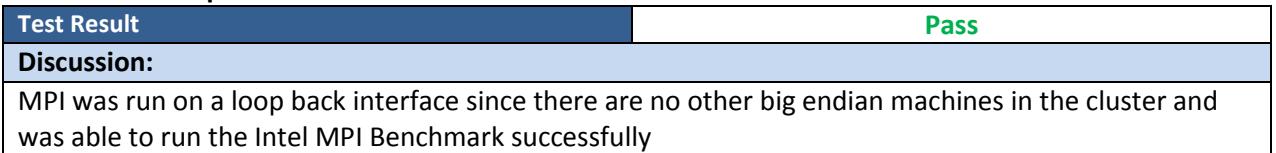